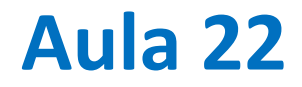

# Movimento balístico à escala planetária: integração temporal com Coriolis; coordenadas esféricas

## **Movimento em coordenadas esféricas**

$$
\frac{du}{dt} = fv - f'w - \frac{uw}{R} + \frac{uv \tan(\phi)}{R}
$$
  

$$
\frac{dv}{dt} = -fu - \frac{u^2 \tan(\phi)}{R} - \frac{vw}{R}
$$
  

$$
\frac{dw}{dt} = g + f'u + \frac{u^2 + v^2}{R}
$$
  

$$
\frac{dx}{dt} = u
$$
  

$$
\frac{dy}{dt} = v
$$
  

$$
\frac{dz}{dt} = w
$$

 $\phi$ : latitude  $\lambda$ : longitude  $R = R_T + z$ 

$$
g=-\frac{GM_T}{R^2}
$$

 $dx = R \cos(\phi) d\lambda$  $dy = R d\phi$  $dz = dR$ 

### Laboratório Numérico

## import

import numpy as np import matplotlib.pyplot as plt from mpl toolkits.mplot3d import Axes3D from math import pi import cartopy.crs as ccrs import imageio import os

# **Projeção cartográfica**

```
domap=True; delta=100 #passo entre frames
doplots=True
plt.close('all')
if domap:
    plt.figure(10)
    projection =ccrs.Orthographic(\
        central_longitude=0,\
        central_latitude=-30,globe=None)
    map = plt.axes(projection=projection)
    map.set_global()
    map.stock_img()
    map.coastlines()
    data_crs=ccrs.PlateCarree()
```
### **constantes**

**g=9.8065 phi=40; G=6.67259e-11 #gravitação siderealD=86164.09054 #dia sideral Omega=2\*pi/siderealD RT=6371.e3;MT=5.9722e24 #raio e massa Terra phi0=38.;lam0=-9.;z0=0000 #posição inicial**

# **preliminares**

```
timeInt=35000 #tempo de integração
if doplots:
    fig=plt.figure(1)
    ax=fig.add_subplot(111, projection='3d')
cores=['blue','green','red']
```
**nIMP=1 #Número de iterações aP=0.5 #aP=0.5: ponto médio; aP=0: Euler a=1-aP kc=-1**

# **Preliminares (2)**

```
for dt in[1]:
    kc = kc + 1n = round(timeInt/dt)tempo = np.arange(0., timeInt, dt)LAM=np.zeros((n),dtype='float')*float('nan')
    PHI=np.copy(LAM) #Alocação das variáveis
    Z=np.copy(LAM)U=np.copy (LAM)
    V=np.copy(LAM)W=np.copy(LAM)
    EM=np.copy(LAM)LAM[0]=lam0 #condições iniciais
    PHI[0]=phi0phi=phi0
    Z[0]=Z0U[0] = u0V[0]=v0
```
 $W[0]=W0$ 

$$
\frac{du}{dt} = fv - f'w - \frac{uw}{R} + \frac{uv \tan(\phi)}{R}
$$

```
for kt in range(1,n): #integração
    simpli = np \cdot sin(PHI[kt-1]*pi/180)cosphi = np. cos (PHI[kt-1]*pi/180)tapphi = np.tan (PHI[kt-1]*pi/180)q=G*MT/(RT+Z[kt-1])**2 #aceleraçao da gravidade
    R=RT+Z[kt-1]cfg=0mega**2*(RT+Z[kt-1]) #aceleção centrífuga
    cfgZ=cfg*cosphi
    cfqY=0#cfq*sinphi
    f=2*Omega*sinphi #Coriolis f
    fP=2*Omega*cosphi #Coriolis f'
    U[kt] = U[kt-1] + (f*V[kt-1] - fP*W[kt-1] - U[kt-1]*W[kt-1])/R+U[kt-1]*V[kt-1]*tanphi/R)*dt
    Uh=aP*U[kt]+a*U[kt-1] #ponto médio
    V[kt]=V[kt-1]+(-f*Uh-Uh*uh*tanphi/R-V[kt-1]*W[kt-1]/R+cfqY)*dtVh = aP*V[ktl + a*V[ktl-1]W[kt]=W[kt-1]+ (fP*Uh-q+(Uh*Uh+Vh*Vh)/R+cfqZ)*dtWh=aP*W[ktl]+a*W[ktl-1]LAM[kt] = LAM[kt-1]+Uh*dt/(R*cosphi)*180/piPHI [kt] = PHI [kt-1] + Vh * dt / R * 180 / pi
    Z[kt]=Z[kt-1]+Wh*dt
```

$$
\frac{dv}{dt} = -fu - \frac{u^2 \tan(\phi)}{R} - \frac{vw}{R}
$$

Integração

# **Iteração (ponto médio)**

```
for improve in range(nIMP): #Iteração
    sinphiP=np.sin(PHI[kt]*pi/180)
    cosphiP=np.cos(PHI[kt]*pi/180)
    f=2*Omega*(aP*sinphiP+a*sinphi)
    fP=2*Omega*(aP*cosphiP+a*cosphi)
    R=RT+aP*Z[kt]+a*Z[kt-1]
    tanphiH=aP*np.tan(PHI[kt]*pi/180)+a*tanphi
    gP=G*MT/(RT+Z[kt])**2
    cfgP=Omega**2*(RT+Z[kt])
    cfgZ=a*cfg*cosphi+aP*cfgP*cosphiP
    U[kt]=U[kt-1]+(f*Vh+fP*Wh-Uh*Wh/R+Uh*Vh*tanphiH/R)*dt
    Uh=aP*U[kt]+a*U[kt-1]
   V[kt]=V[kt-1]+(-f*Uh-Uh*Uh*tanphiH/R-Vh*Wh/R+cfgY)*dt
   Vh=aP*V[kt]+a*V[kt-1]
   W[kt]=W[kt-1]+(fP*Uh-(a*g+aP*gP)+(Uh*Uh+Vh*Vh)/R+cfgZ)*dt
    Wh=aP*W[kt]+a*W[kt-1]
    LAM[kt]=LAM[kt-1]+Uh*dt/(R*(a*cosphi+aP*cosphiP))*180/pi
    PHI[kt]=PHI[kt-1]+Vh*dt/R*180/pi
    Z[kt]=Z[kt-1]+Wh*dt
```
# **Cálculos finais**

```
EM=0.5*(U**2+V**2+W**2)-G*MT/(Z+RT)\
            -0.5*Omega**2*(Z+RT)**2*(np.sin(PHI*pi/180.))**2
    if domap:
        for k in range(maxkt%delta,maxkt+1,delta):
            plt.figure(10)
            #Ortografica sobre a localização do projétil (Terra roda)
            projection =ccrs.Orthographic(central_longitude=LAM[k],\
                        central_latitude=PHI[k],globe=None)
            map = plt.axes(projection=projection)
            map.set_global()
            map.stock_img()
            map.coastlines(resolution='50m')
            plt.scatter(0,90,marker='*',transform=data_crs,color='green')
            cs = map.plot(LAM[:k],PHI[:k],transform=data_crs)
            map.scatter(LAM[k],PHI[k],zorder=2,color='red',transform=data_crs)
            plt.title(r'$t=%5.0f s,\lambda=%3.1f,\phi=%4.1f,z=%7.3f km,\Delta 
E/E=%4.3f $' %(k*dt,LAM[k],PHI[k],Z[k]/1000.,(EM[k]-EM[0])/EM[0]))
            plt.show()
            plt.savefig('Bal'+str(k)+'.png')
            plt.pause(0.01)
            plt.clf()
            print(k,k*dt,Z[k]/1000)
```
# **Cálculos finais**

```
if doplots:
       plt.figure(4) #Energia mecânica
       plt.suptitle ('Energia (J/kg) aP=%3.1f ' % (aP))
       plt.subplot(3,1,kc+1);
       plt.plot(tempo,EM,color=cores[kc],\
                label=r'$\Delta t=%6.2f s $'%(dt));plt.legend()
       print(kc+1)
       fig=plt.figure(1) #trajetória 3D lam,phi,z
       ax.scatter(lam0,phi0,z0,color='red')
       ax.plot(xs=LAM,ys=PHI,zs=Z,color=cores[kc],\
               label=r'$\Delta t=%6.2f s $'%(dt)) 
       plt.xlabel(r'$\lambda ^{o}E $');plt.ylabel(r'$\varphi ^{o}N$')
       plt.legend()
       plt.title(r'$Trajetória $')
       Axes3D.view_init(ax,elev=30,azim=-145) 
       Axes3D.view_init(ax,elev=30,azim=-145)
       tsubida=w0/g
       zmax=z0+w0*tsubida-0.5*g*tsubida**2
       print(zmax)
```
# **Cálculos finais**

```
if doplots:
      plt.figure(4) #Energia mecânica
      plt.suptitle ('Energia (J/kg) aP=%3.1f ' % (aP))
      plt.subplot(3,1,kc+1);plt.plot(tempo,EM,color=cores[kc],label=r'$\Delta t=%6.2f s $'%(dt));plt.legend()
      print(kc+1)
       fig=plt.figure(1) #trajetória 3D lam,phi,z
       ax.scatter(lam0,phi0,z0,color='red')
       ax.plot(xs=LAM,ys=PHI,zs=Z,color=cores[kc],label=r'$\Delta t=%6.2f s $'%(dt)) 
      plt.xlabel(r'$\lambda ^{o}E $');plt.ylabel(r'$\varphi ^{o}N$')
      plt.legend()
      plt.title(r'$Trajetória $')
      Axes3D.view_init(ax,elev=30,azim=-145) 
      Axes3D.view_init(ax,elev=30,azim=-145)
       tsubida=w0/g
       zmax=z0+w0*tsubida-0.5*g*tsubida**2
      print(zmax)
      plt.figure(2) 
      plt.subplot(1,3,1)
      plt.plot(LAM,PHI,color=cores[kc]);plt.xlabel(r'$\lambda$');plt.ylabel(r'$\phi$')
      plt.scatter(lam0,phi0)
      plt.subplot(1,3,2)
      plt.plot(LAM,Z,color=cores[kc]);plt.xlabel(r'$\lambda$');plt.ylabel('z') 
      plt.scatter(lam0,z0)
      plt.subplot(1,3,3)
      plt.plot(PHI,Z,color=cores[kc]);plt.xlabel(r'$\phi$');plt.ylabel('z')
      plt.scatter(phi0,z0)
      plt.figure(3)
      plt.subplot(1,3,1)
      plt.plot(tempo,U,color=cores[kc]);plt.xlabel('t');plt.ylabel('u')
      plt.subplot(1,3,2)
      plt.plot(tempo,V,color=cores[kc]);plt.xlabel('t');plt.ylabel('v')
      plt.subplot(1,3,3)
      plt.plot(tempo,W,color=cores[kc]);plt.xlabel('t');plt.ylabel('w')
      plt.suptitle(r"$\vec{v} (t)$")
```
#### Laboratório Numérico 12